## Seamless MLOps with Seldon and MLflow

Adaptive. Intelligent. Agile. Intuitive. Alive. Inspiring.

**SELDOW** 

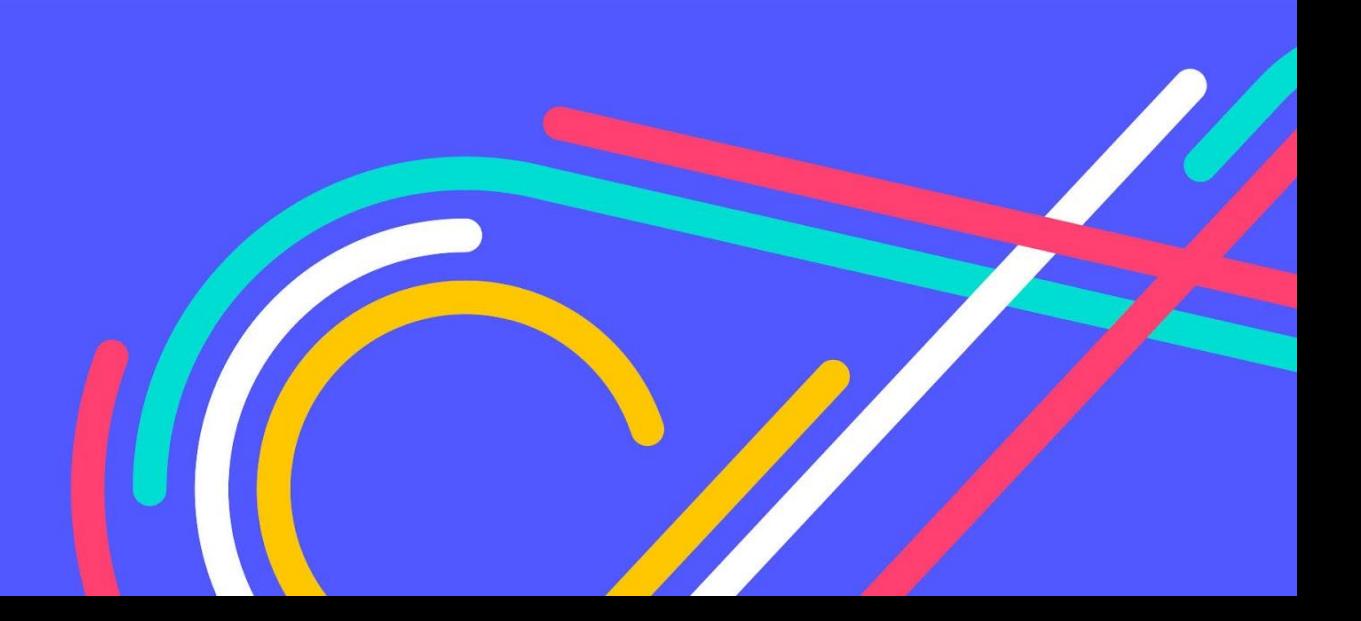

## About me

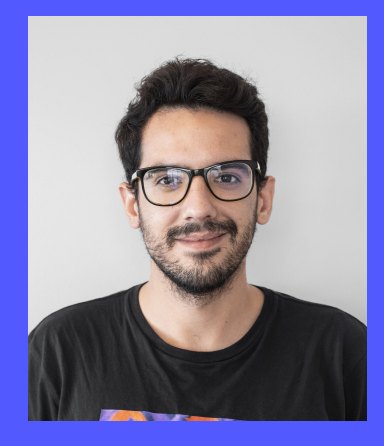

#### Adrian Gonzalez-Martin

Machine Learning Engineer

agm@seldon.io

@kaseyo23

github.com/adriangonz

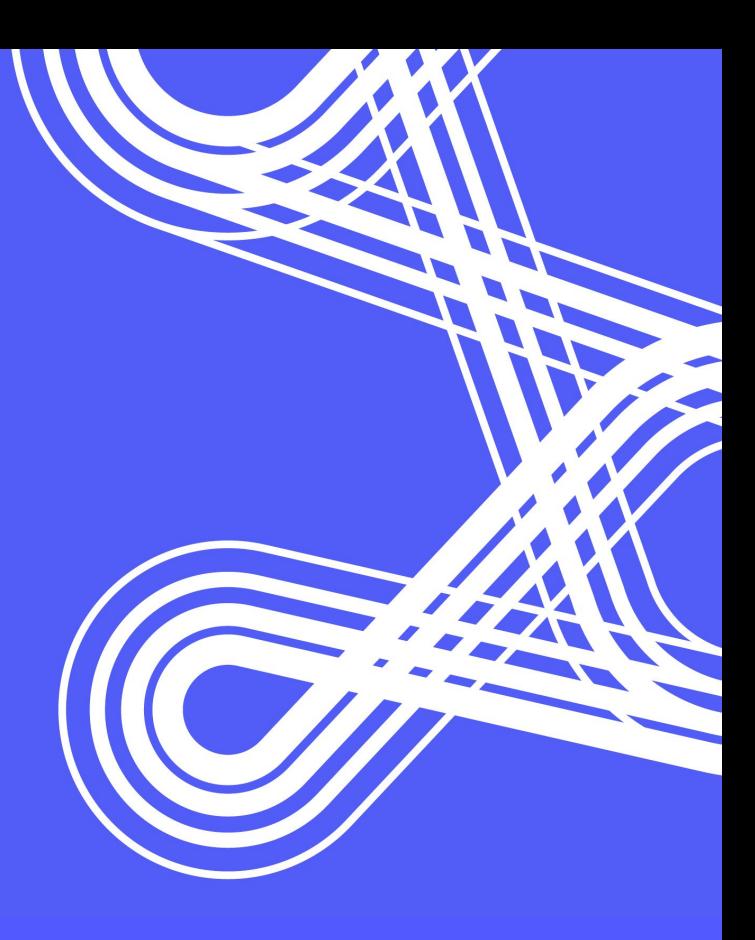

# About Seldon

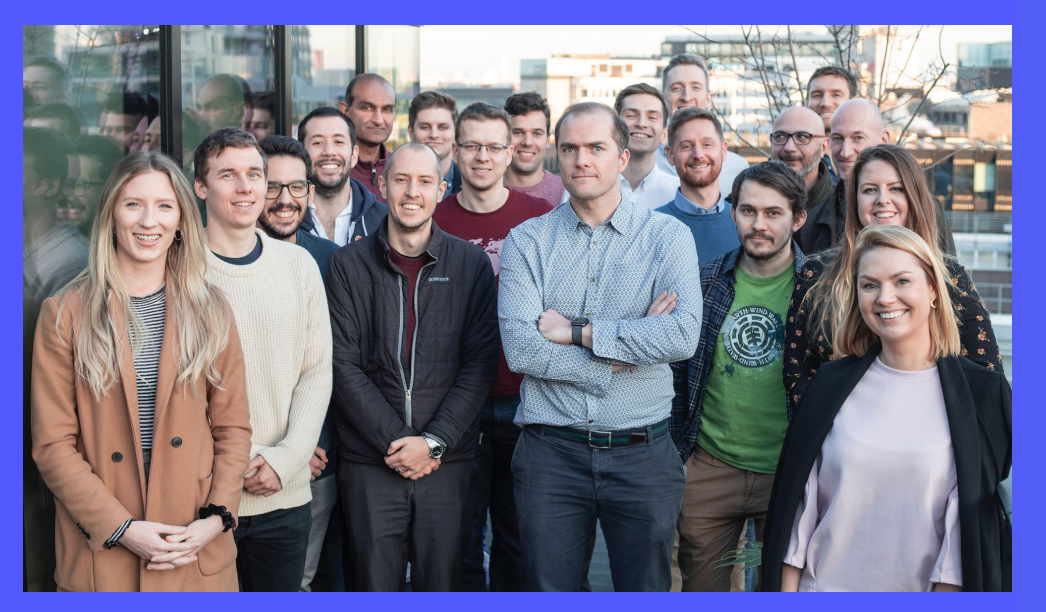

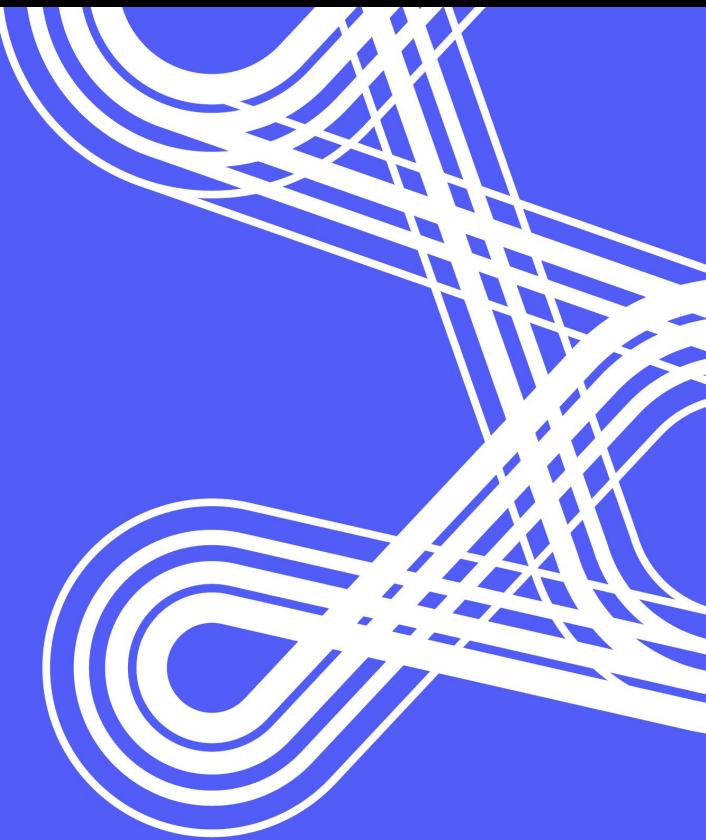

**We are hiring!** seldon.io/careers/

## **Outline**

- ➔ Why is MLOps hard?
- ➔ Training with MLflow
- ➔ Serving with Seldon
- ➔ **Demo!**

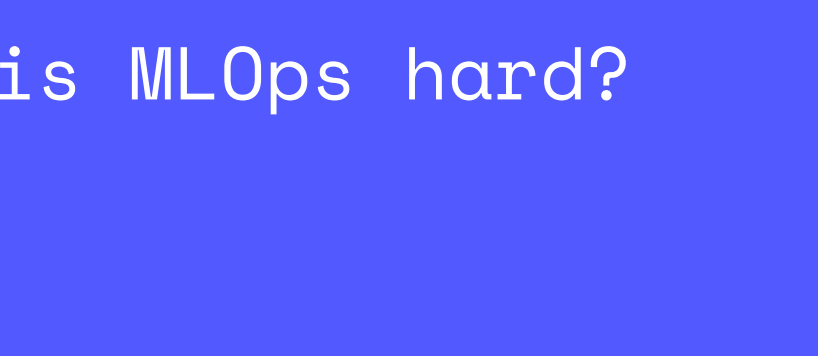

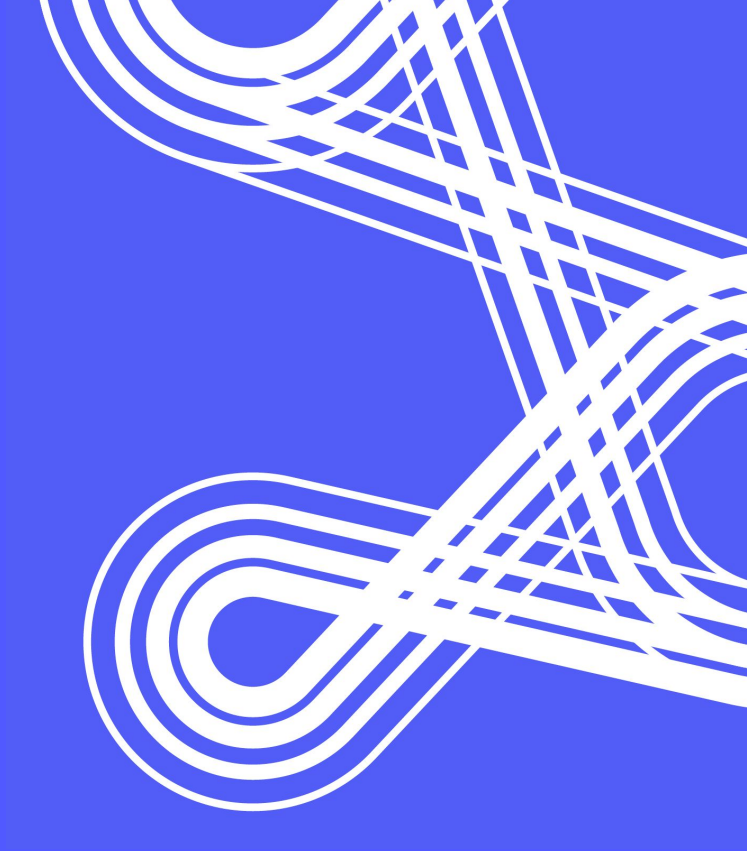

### Notebooks (by themselves) **don't scale!**

. . . .

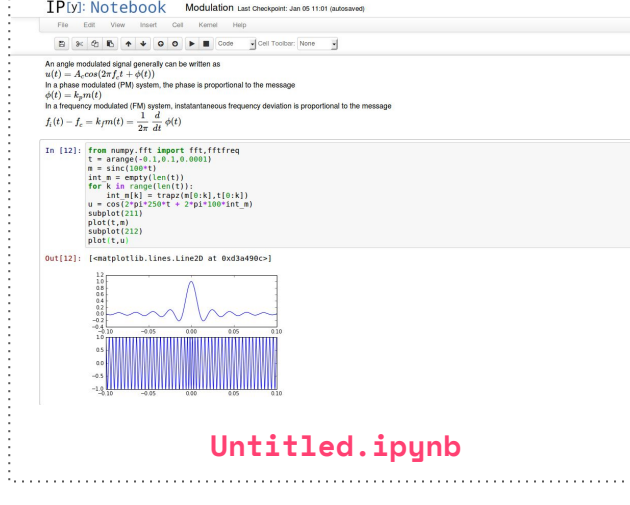

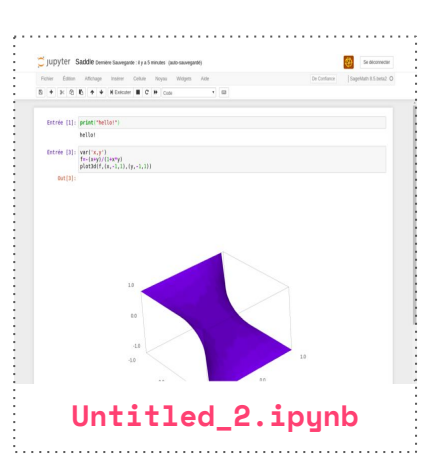

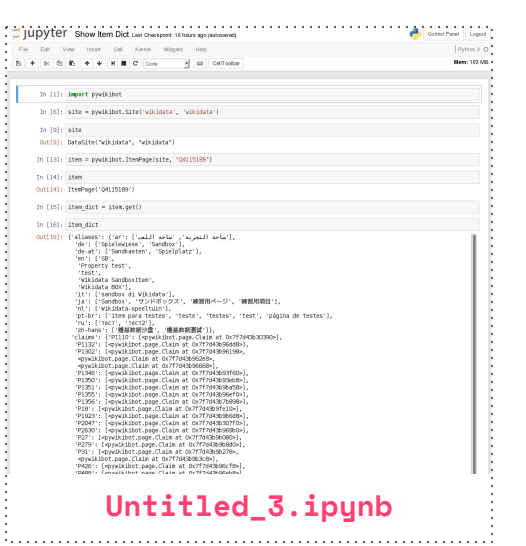

And training is **not the end goal**!

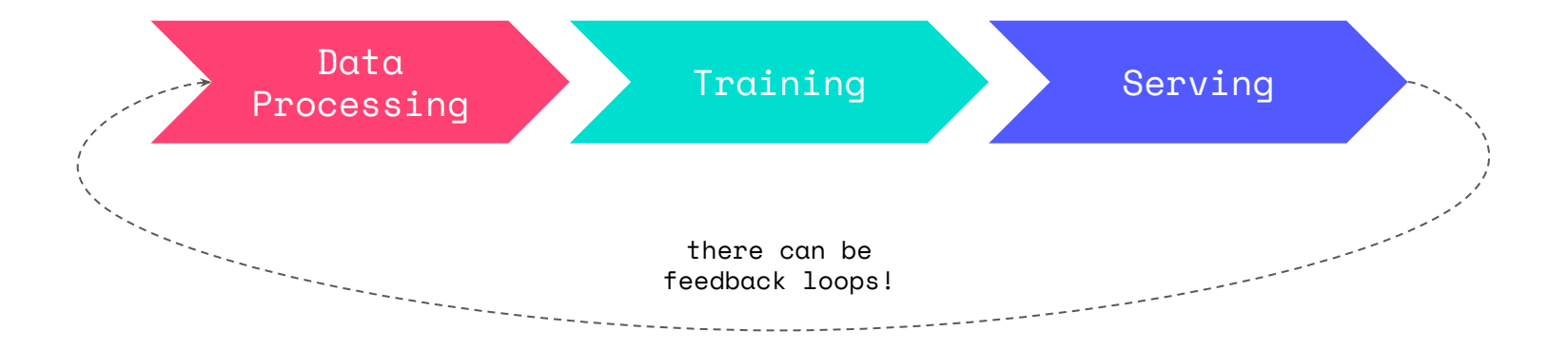

**DISCLAIMER:** This is just a high-level overview!

There is a **larger ML lifecycle**

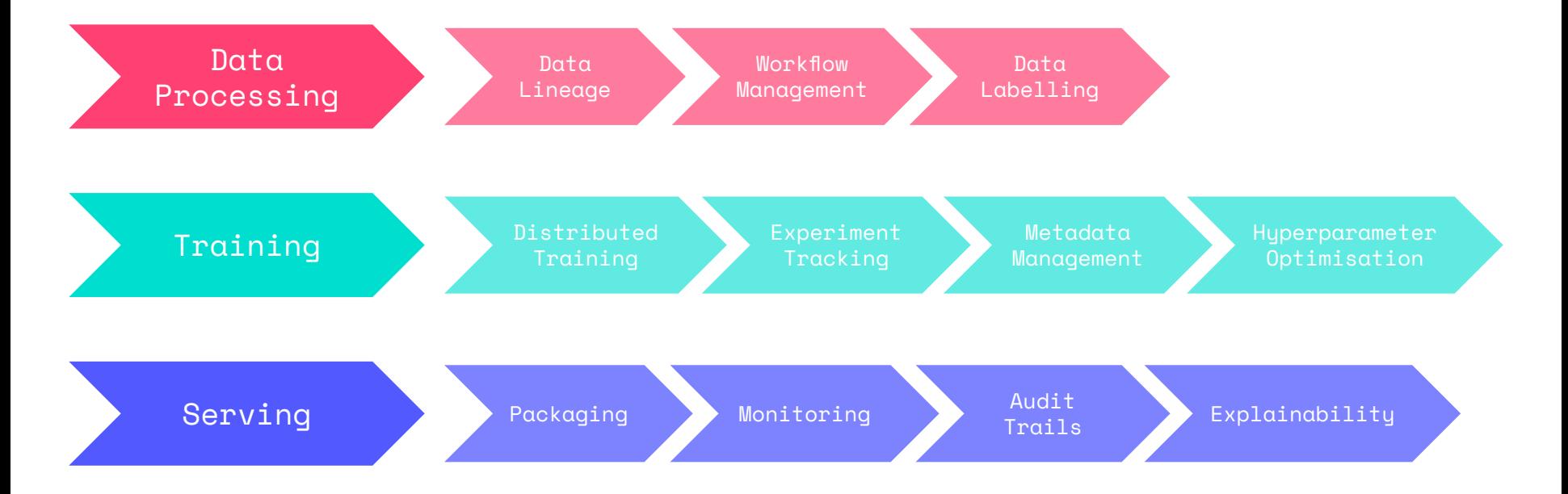

**DISCLAIMER:** This is just a high-level overview!

*"MLOps (a compound of "machine learning" and "operations") is a practice for collaboration and communication between data scientists and operations professionals to help manage production ML lifecycle."* [1]

Managing the ML lifecycle is **hard**!

- ➔ Wide heterogeneous requirements
- ➔ Technically challenging (e.g. monitoring)
- ➔ Process needs to **scale up** across **every ML model**!
- ➔ **Organizational challenge**
	- ◆ The lifecycle needs to jump across **many walls**

Organizational challenge

This is what **DevOps** tried to solve

![](_page_10_Figure_3.jpeg)

Organizational challenge

## This is what **MLOps has** to solve

![](_page_11_Figure_3.jpeg)

#### Breaking up **siloes**

- ➔ Automate, automate, automate!
- ➔ Measure and monitor everything
- ➔ "Shift-left" on responsibilities, e.g.
	- ◆ Data scientist to "own" training pipelines
	- ◆ Data scientists "own" production models
- ➔ We need **tooling** to allow this while **keeping the infrastructure "hidden"**

What **tools** do we have available?

#### **43** awesome Maintained? YES Release PROD Languages MULTI License MIT **V** Follow 2.1k

#### Awesome production machine learning

This repository contains a curated list of awesome open source libraries that will help you deploy, monitor, version, scale, and secure your production machine learning.

#### Quick links to sections in this page

![](_page_13_Picture_32.jpeg)

[2] <https://github.com/EthicalML/awesome-production-machine-learning>

#### **Machine Learning Life Cycle**

![](_page_14_Figure_2.jpeg)

Created by: Dan Jeffries @ Pachyderm.com Designed by: Ellana Feng (b Pachyderm.com)

[3] <https://towardsdatascience.com/rise-of-the-canonical-stack-in-machine-learning-724e7d2faa75>

#### **Machine Learning Life Cycle**

![](_page_15_Figure_2.jpeg)

Created by: Dan Jeffries @ Pachyderm.com Designed by: Ellana Feng (b Pachyderm.com)

[3] <https://towardsdatascience.com/rise-of-the-canonical-stack-in-machine-learning-724e7d2faa75>

We'll focus on **training** and **serving**

![](_page_16_Figure_2.jpeg)

# Training with MLFlow

![](_page_17_Picture_1.jpeg)

![](_page_17_Picture_2.jpeg)

![](_page_17_Picture_3.jpeg)

![](_page_17_Picture_4.jpeg)

### What is MLflow?

- ➔ Open Source project initially started by Databricks
- ➔ Now part of the **LFAI**

*"MLflow is an open source platform to manage the ML lifecycle, including experimentation, reproducibility, deployment, and a central model registry."* [4]

![](_page_18_Picture_4.jpeg)

### What is MLflow?

![](_page_19_Figure_1.jpeg)

### What is MLflow?

- ➔ MLflow **Project**
	- ◆ Defines **environment**, **parameters** and **model's interface**.
- ➔ MLflow **Tracking**
	- ◆ API to track **experiment results** and **hyperparameters**.
- ➔ MLflow **Model**
	- ◆ Snapshot / version of the model.
- ➔ MLflow **Registry**
	- ◆ Keeps track of **model metadata**

How does MLflow work?

**MLproject** file and training

```
MLproject
name: mlflow-talk
conda_env: conda.yaml
entry_points:
   main:
     parameters:
       alpha: float
       l1_ratio: {type: float, default: 0.1}
     command: "python train.py {alpha} {l1_ratio}"
                                      $ mlflow run ./training -P alpha=0.5
                                      $ mlflow run ./training -P alpha=1.0
```
#### How does MLflow work?

#### **MLmodel** snapshot

```
MLmodel
artifact_path: model
flavors:
   python_function:
     data: model.pkl
     env: conda.yaml
     loader_module: mlflow.sklearn
     python_version: 3.6.9
   sklearn:
     pickled_model: model.pkl
     serialization_format: cloudpickle
     sklearn_version: 0.19.1
run_id: 5a6be5a1ef844783a50a6577745dbdc3
utc_time_created: '2019-10-02 14:21:15.783806'
```
## How does MLflow work?

![](_page_23_Picture_8.jpeg)

# Serving with Seldon

![](_page_24_Picture_1.jpeg)

![](_page_24_Picture_2.jpeg)

![](_page_24_Picture_3.jpeg)

![](_page_24_Picture_4.jpeg)

![](_page_24_Picture_5.jpeg)

➔ Open Source project created by **Seldon**

![](_page_25_Picture_2.jpeg)

![](_page_25_Picture_3.jpeg)

![](_page_26_Figure_1.jpeg)

Cloud Native

- ➔ Built on top of Kubernetes Cloud Native APIs.
- → All major cloud providers are supported.
- ➔ On-prem providers such as OpenShift are also supported.

![](_page_27_Figure_5.jpeg)

 $\bullet\bullet\bullet$ deployment.yaml apiVersion: machinelearning.seldon.io/v1 kind: SeldonDeployment metadata: name: example-model name: example predictors: - componentSpecs: - spec: containers:  $-$  image: model:0.1 name: my-model - image: transformer:0.1 name: input-transformer  $-$  image: combiner:0.1 name: model-combiner  $graph:$ name: input-transformer type: TRANSFORMER children: - name: model-combiner type: COMBINER children: - name: my-model type: MODEL - name: classifier

implementation: MLFLOW SERVER modelUri: gs://seldon-models/mlflow/model-a

name: default

![](_page_28_Figure_4.jpeg)

![](_page_28_Figure_5.jpeg)

#### **SeldonDeployment CRD** to manage ML deployments

- ➔ Abstraction for Machine Learning deployments: **SeldonDeployment CRD**
	- ◆ Simple enough to deploy a model only pointing to stored weights
	- ◆ Powerful enough to keep full control over the created resources
- ➔ Pre-built **inference servers** for a subset of ML frameworks
	- ◆ Ability to write custom ones
- ➔ **A/B tests**, **shadow deployments**, etc.
- ➔ Integrations with **Alibi explainers**, **outlier detectors**, etc.
- ➔ Tools and integrations for **monitoring**, **logging**, **scaling**, etc.

![](_page_30_Figure_0.jpeg)

<https://docs.seldon.io/projects/seldon-core/en/latest/servers/overview.html>

Monitoring

- ➔ Seldon integrates with **Prometheus** for metrics
- ➔ Out of the box: **memory**, **CPU**, **latency**, etc.
- ➔ **Custom metrics** are also supported

![](_page_31_Figure_5.jpeg)

Monitoring

- ➔ Seldon leverages KNative for (more advanced) **async monitoring pipelines**
	- ◆ **Outlier detection** (through Alibi Detect)
	- **Drift detection** (through Alibi Detect)
	- ◆ **Custom metrics**

![](_page_32_Picture_6.jpeg)

Monitoring

➔ Seldon leverages KNative for (more advanced) **async monitoring pipelines**

![](_page_33_Figure_3.jpeg)

#### Monitoring

![](_page_34_Figure_2.jpeg)

#### Auditability

➔ We can leverage a similar pattern to **log each prediction request**

![](_page_35_Figure_3.jpeg)

Auditability

➔ And / or some attributes of each instance (e.g. **outliers**)

![](_page_36_Figure_3.jpeg)

#### Auditability

![](_page_37_Figure_2.jpeg)

Advanced Deployment Models

- ➔ **A/B Tests**
	- $We'll see this in the demol.$
- ➔ **Shadow Deployments**

![](_page_38_Figure_5.jpeg)

#### $\bullet\bullet\bullet$ a-b-deployment.yaml apiVersion: machinelearning.seldon.io/v1alpha2 kind: SeldonDeployment metadata: name: wines-classifier spec: name: wines-classifier predictors:  $-$  graph: children: [] implementation: MLFLOW\_SERVER modelUri: gs://seldon-models/mlflow/model-a name: wines-classifier name: model-a replicas: 1 traffic: 50  $-$  graph: children: [] implementation: MLFLOW\_SERVER modelUri: gs://seldon-models/mlflow/model-b name: wines-classifier name: model-b replicas: 1 traffic: 50

[https://docs.seldon.io/projects/seldon-core/en/latest/examples/mlflow\\_server\\_ab\\_test\\_ambassador.html](https://docs.seldon.io/projects/seldon-core/en/latest/examples/mlflow_server_ab_test_ambassador.html)

# **Demo!**

![](_page_39_Picture_1.jpeg)

![](_page_39_Picture_2.jpeg)

Wine e-commerce

- ➔ We want to predict wine quality for new wines
- ➔ We want to listen to feedback from customers

![](_page_40_Picture_4.jpeg)

## Wine quality dataset

![](_page_41_Picture_102.jpeg)

ElasticNet

- ➔ Linear regression with L1 and L2 regularisers.
- $\rightarrow$  Two hyperparameters:  $\{a,b\}$

![](_page_42_Figure_4.jpeg)

![](_page_42_Figure_5.jpeg)

![](_page_43_Figure_1.jpeg)

#### Hyperparameter setting?

- ➔ Train two versions of ElasticNet
- ➔ It's not clear which one would be **better in production**
- ➔ Deploy both and do **A/B test** based on **user's feedback**

![](_page_44_Picture_5.jpeg)

![](_page_45_Figure_0.jpeg)

![](_page_46_Figure_0.jpeg)

#### Feedback

➔ We can build a **rough reward signal** using the **squared error**

$$
R(x_n) = \begin{cases} \frac{1}{(y_n - f(x_n))^2}, & n \neq f(x_n) \\ 500, & n = f(x_n) \end{cases}
$$

## Seldon Analytics

![](_page_48_Picture_4.jpeg)

![](_page_49_Picture_1.jpeg)

#### [https://github.com/adriangonz/](https://github.com/adriangonz/kubeedge-talk)mlflow-talk

# **Thanks!**

agm@seldon.io

@kaseyo23

github.com/adriangonz

**We are hiring!** seldon.io/careers/

![](_page_50_Picture_6.jpeg)